## 手機就是我的隨身掃描器 - 掃描全能王

以往使用智慧手機的相機功能,僅止於拍照、攝影等,有沒想過讓手機相機的功能縱身一變成為隨 身攜帶的掃描器。

手機若翻拍文件拍起來的效果有限,使用「掃描全能王」後,就跟使用掃描器掃描的圖檔一樣,圖 片清晰,甚至比掃描器還清晰並可直接儲存成 PDF 檔案。

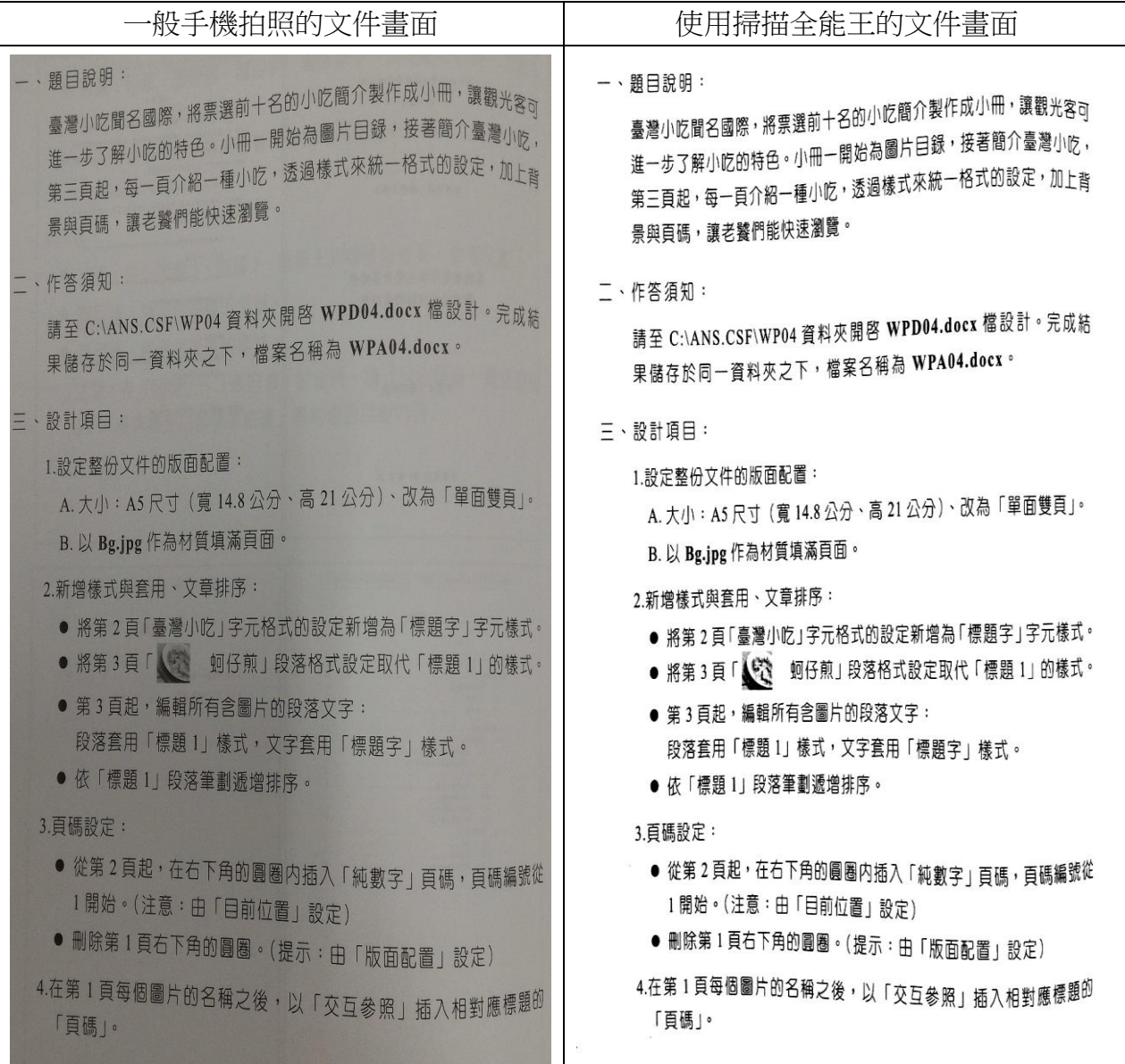

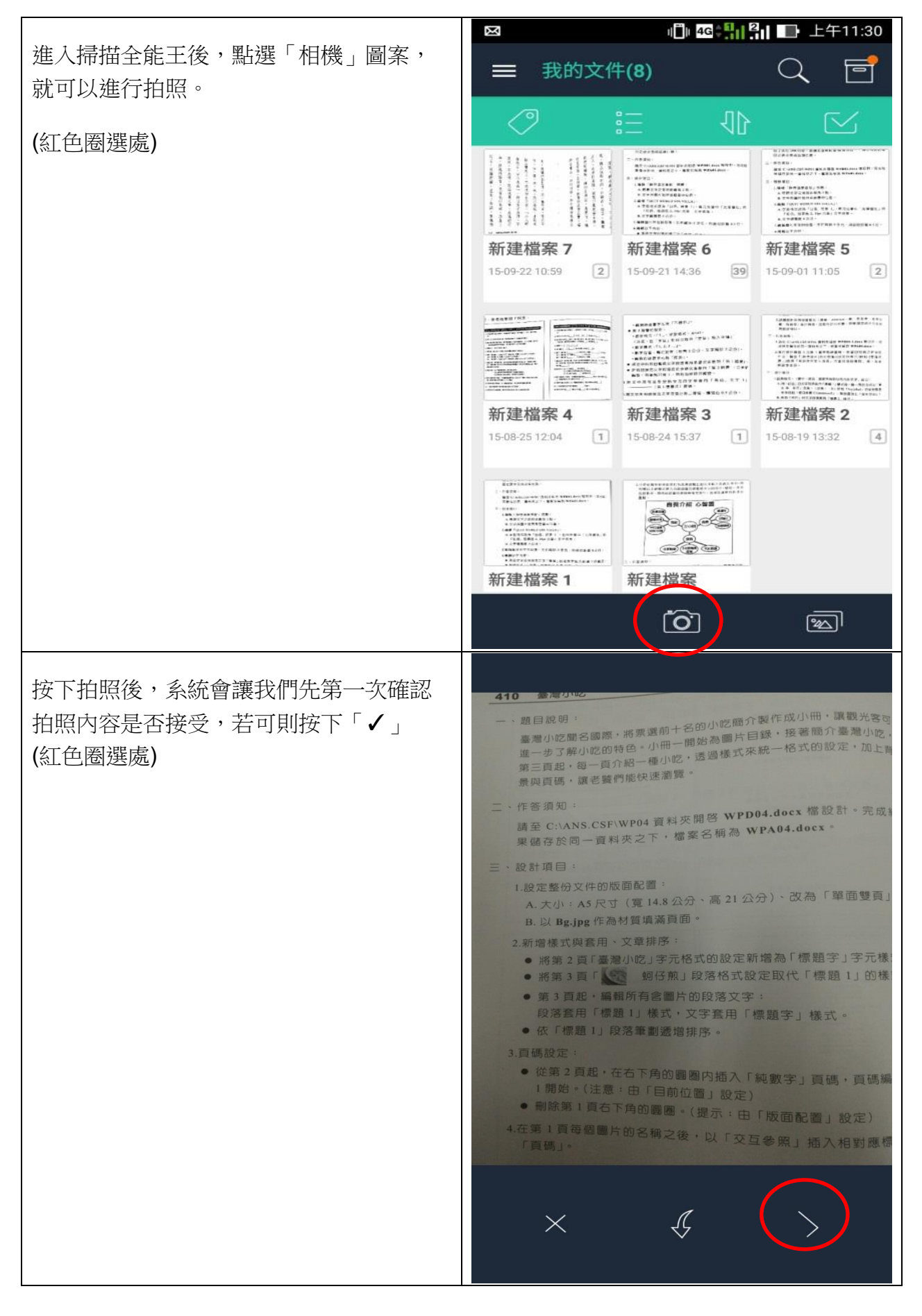

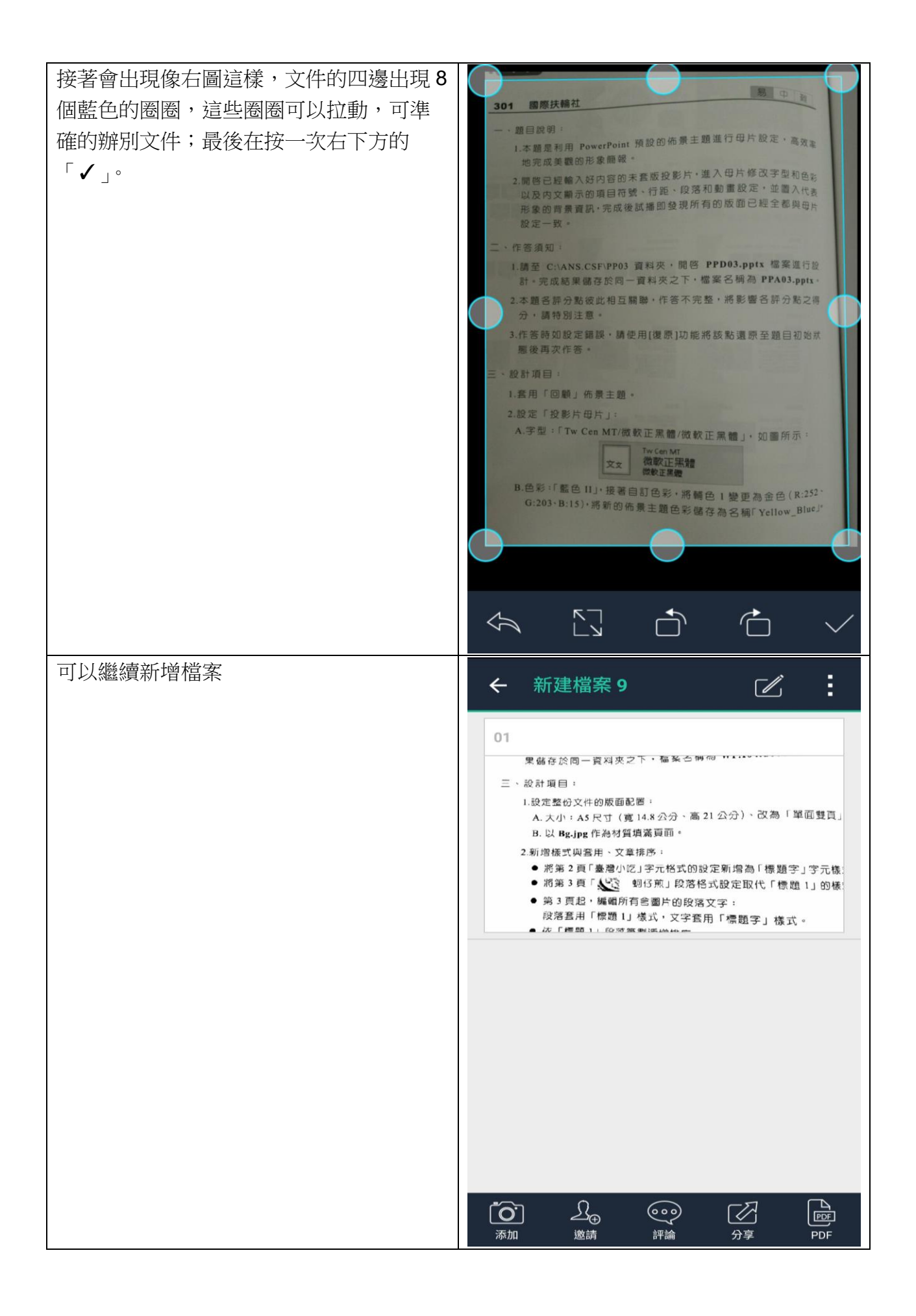

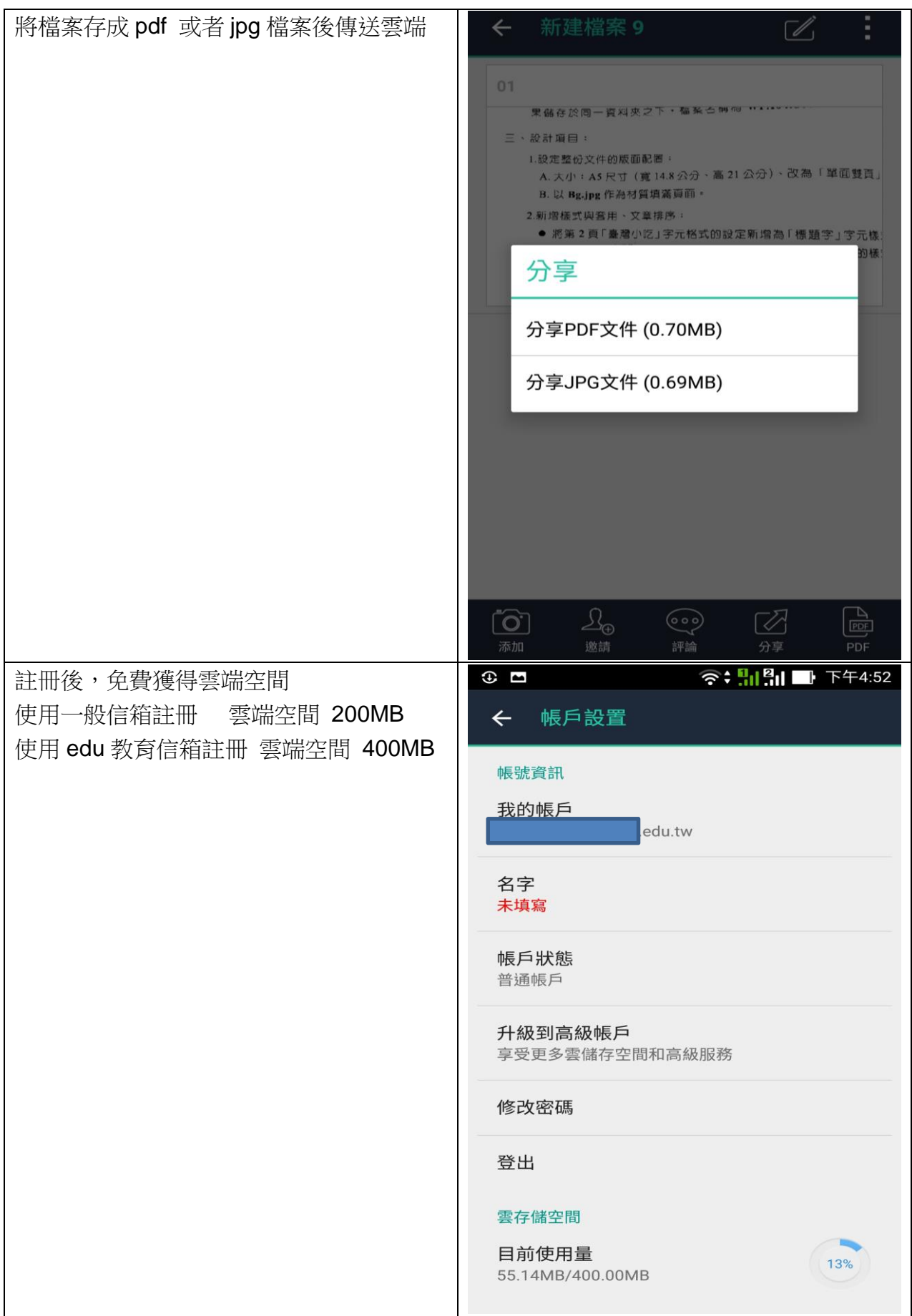